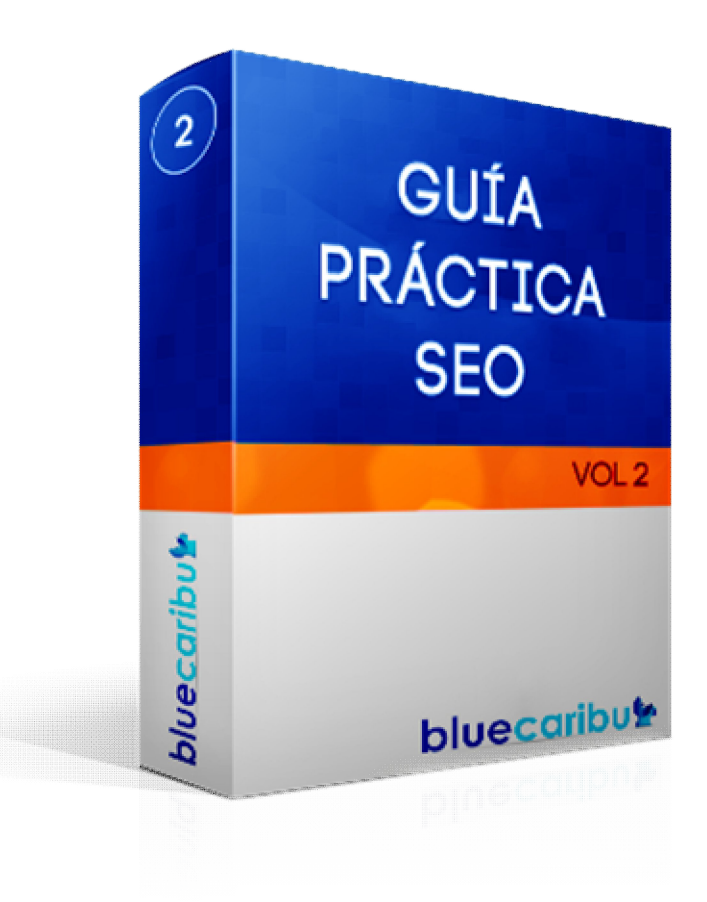

# Nivel: **¿**Es este ebook adecuado a mi nivel?

Se trata de una gu**í**a de nivel intermedio en la que podrás aprender los conceptos introductorios de toda estrategia SEO en Internet.

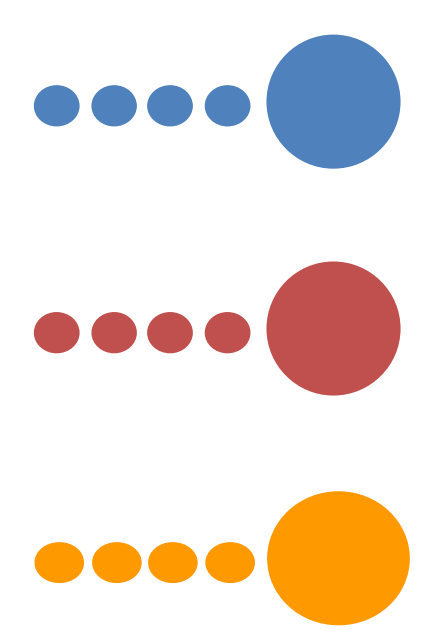

Nivel B**á**sico: Es una guía introductoria para aquellos que quieran aprender nuevos conceptos de SEO o asentar las ideas más generales.

Nivel Intermedio: Se trata de una guía para aquellos que ya tienen conocimiento previo y quieren conocer más a fondo técnicas, consejos y estrategia de SEO.

Nivel avanzado: Son guía enfocadas a expertos. Se cubren casos de estudio, novedades y aspecto avanzados para aquellos que tienen experiencia y conocimientos avanzados.

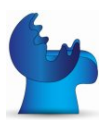

# ¿Qu**é** vas a encontrar?

Encontrarás un resumen de las mejores prácticas SEO organizadas en bloques de contenido homogéneo. Se trata de 103 consejos prácticos y aclaraciones que te ayudarán a llevar a tu web máxima visibilidad en los motores de búsqueda. Si leíste nuestra "Guía para triunfar en Internet", te será más fácil encuadrar este ebook dentro de la etapa de generaci**ó**n de tr**á**fico.

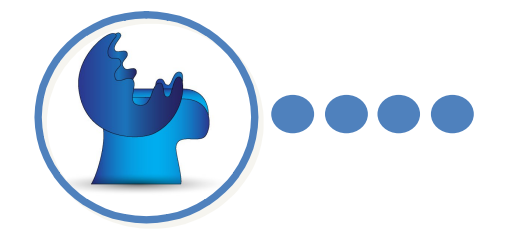

Síguenos en Twitter @bluecaribu

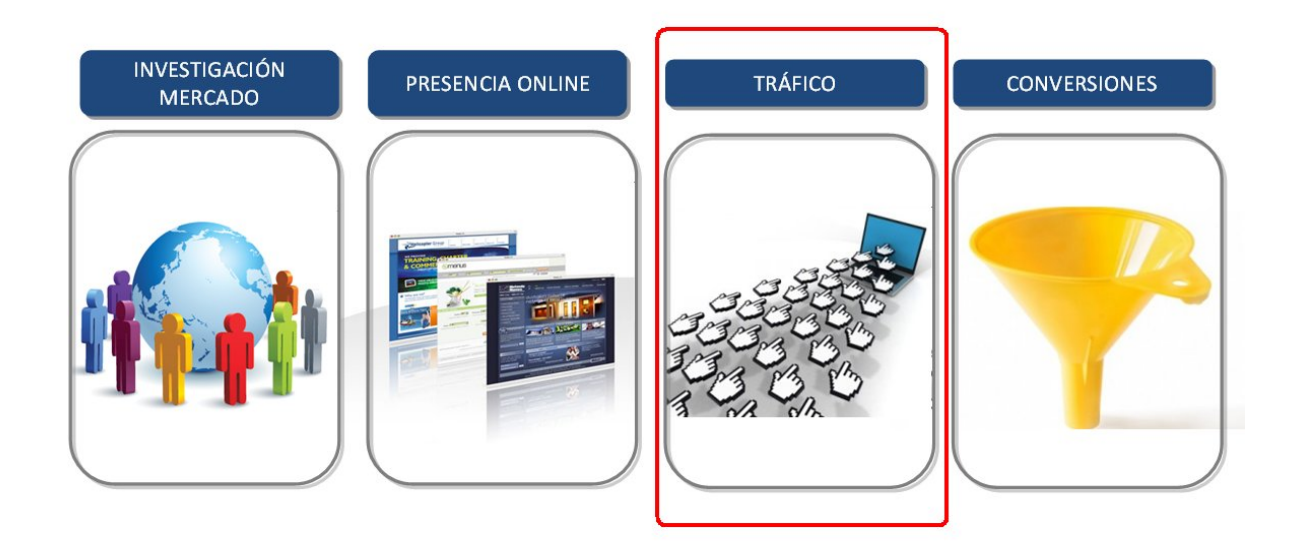

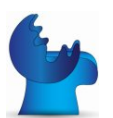

# **I. Objetivo del SEO**

El objetivo del SEO es lograr que cada vez que alguien busque en motores de búsqueda como Google las principales palabras claves de nuestro negocio, nuestra página Web aparezca de forma recurrente en las primeras posiciones de los resultados de búsqueda. La idea es obtener tráfico cualificado de carácter gratuito y en elevado número, si se trata de palabras con un alto volumen de búsquedas.

Varias son las tareas que deben considerarse al definir la estrategia SEO, cuya importancia radica en el hecho de que es a través de los buscadores que se consigue habitualmente entre el 50% y el 80% del tráfico a la mayoría de páginas Web actuales.

Además, los ratios de visita de una posición a otra se multiplican significativamente con lo cual, pasar por ejemplo del puesto 13 a 12 de los resultados de búsqueda tiene un impacto importante en el tráfico de visitas.

# **II. Palabras Clave**

El primer paso a la hora de empezar una estrategia SEO es hacer una investigación de las palabras clave más importantes para el producto o servicio que se ofrezca.

- 1. Utiliza la herramienta gratuita de Google para encontrar las **palabras clave más adecuadas** para tu negocio: http://adwords.google.es/o/Targeting/Explorer
- 2. Selecciona las palabras clave que mejor describen tus productos. Por cada página (URL) debes seleccionar **una palabra clave principal y otra secundaria**.
- 3. Elige palabras clave que describan bien el producto, aunque tengan menos búsquedas. Cuanto más **genéricas** sean, más difícil será conseguir conversiones.
- 4. Ten en cuenta la **competencia**. Busca palabras clave que tengan menos competencia y un volumen de búsqueda suficiente. Estos datos los podrás observar en la herramienta de gratuita de Google.

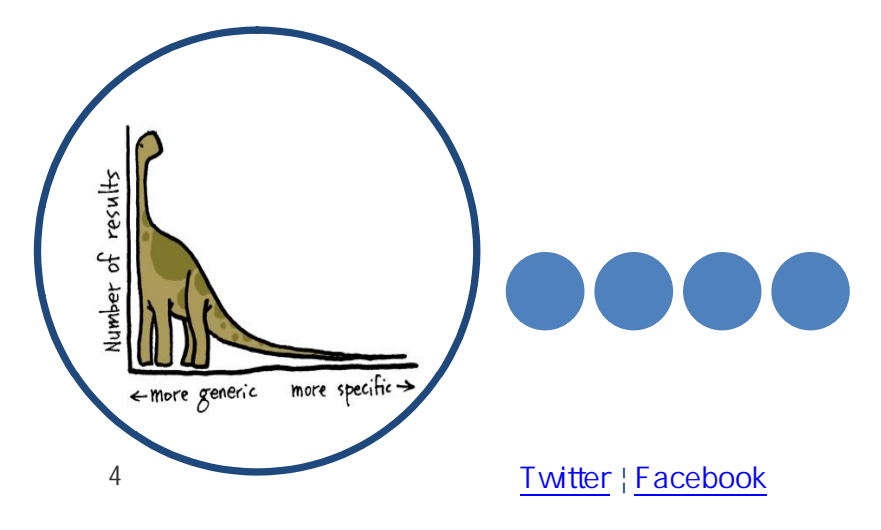

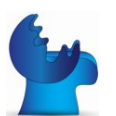

# **III. Optimización o SEO Onpage**

Una vez seleccionadas las palabras clave, el siguiente paso es optimizar cada una de las páginas de nuestra web para que ganen relevancia a los ojos de los buscadores y por ende, los visitantes. Lo que se quiere es que cada vez que un usuario busque esas palabras clave, puedan aparecer nuestras páginas en los resultados de búsqueda. Para esto:

- 5. En cada página debes de **colocar las palabras clave en**: titulo, H1, contenido, alt tags, URL, y meta descripción.
- 6. Mantén el **título** por debajo de 60 caracteres. Si es más largo, los motores de búsqueda no lo mostrarán completo y pondrán…puntos suspensivos.
- 7. Este es **un formato recomendado** para tus títulos: Palabra clave principal Palabra clave secundaria – Marca
- 8. Intenta colocar tu palabra clave principal tan cerca del **principio del título** como sea posible. Los buscadores y los usuarios le darán más importancia.

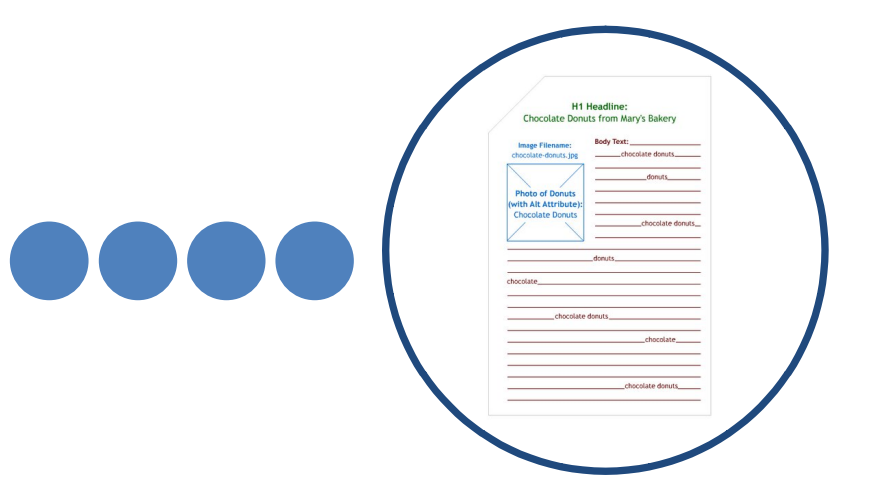

- 9. Haz que cada título y meta descripción de cada una de las páginas (URL) de tu web sea **único**.
- 10. Redacta tu **meta descripción para atraer clicks** en los resultados de búsqueda. Los motores de búsqueda no la tienen en cuenta a efectos de posicionamiento.
- 11. La meta descripción ha de tener **160 caracteres o menos**. Eso es lo que mostrarán los motores de búsqueda.

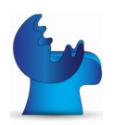

- 12. Google Webmaster Tool puede ayudarte a encontrar meta descripciones y títulos **duplicados** en tu web.
- 13. Utiliza un **único <h1></h1>** en cada página y coloca tu palabra clave principal en él.
- 14. Menciona las palabras clave principal y secundaria **3 ó 4 veces en el texto**.
- 15. Utiliza **sinónimos** de las palabras clave que hayas elegido en el cuerpo del texto.
- 16. Intenta utilizar **negritas** para resaltar las palabras clave más importantes.
- 17. Asegúrate que cada página tiene, al menos, **500 palabras de contenido** para que los motores de búsqueda la encuentren relevante.
- 18. El contenido de cada página ha de **ser original y de calidad**. Si copias contenido de otras páginas, los motores de búsqueda nunca lo llegarán a posicionar porque consideran que no es relevante y por lo tanto, no obtendrás visitas por esa vía.
- 19. Evita el **texto dentro de las imágenes** (FLASH). Los motores de búsqueda no pueden interpretar bien lo que hay dentro de ellas y no se indexará correctamente.
- 20. Añade un atributo **ALT** a tus imágenes con la (s) palabra(s) claves principales.
- 21. Si tu logo apunta hacia la home page, asegúrate de que en el **ALT está la palabra clave** por la que quieres que posicione la home.
- 22. Los motores de búsqueda no pueden leer **Flash**. Por tanto, no lo utilices para la navegación o para el contenido de la web.
- 23. Evita **URLs demasiado largas**, con parámetros innecesarios y sesiones IDs. Las URLs complejas no ayudan ni a los visitantes ni a los motores de búsqueda.
- 24. Utiliza **guiones** (midominio.com/pagina-producto) y no barras bajas (midominio.com/pagina\_producto) para construir tus URLs.
- 25. La **extensión de la URL** (.html, .php, .asp, etc) no tiene ningún impacto en el posicionamiento en buscadores.
- 26. Enlaza **páginas internas** que sean relevantes para el contenido de la página desde donde se enlaza. Ayudarás a los motores de búsqueda y a los visitantes a encontrar más contenido.
- 27. Google recomienda menos de **100 enlaces salientes** por página.
- 28. Enlaza a **fuentes externas** si son de utilidad para los visitantes.

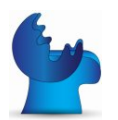

- 29. Mantén **el código de tu web limpio y sin errores** para que los motores de búsqueda lo entiendan mejor. Puedes utilizar esta herramienta para descubrir errores: http://validator.w3.org
- 30. Asegúrate de que los motores de búsqueda no crean que tienes dos homepages en midominio.com y www.midominio.com. Decide cuál de los dos utilizar y redirige con un 301 hacia el otro.
- 31. El mejor momento para empezar a optimizar una web es antes de su **lanzamiento**, en la fase de desarrollo. El segundo mejor momento es ahora.

## **IV. Linkbuilding**

Una vez realizado el estudio de palabras clave y optimizada cada una de las páginas con la palabra clave primaria y secundaria, es momento de aumentar la autoridad de nuestra web mediante enlaces para aparecer lo más alto posible en los resultados de búsqueda:

- 32. Envía tu web a **DMOZ**. No es fácil conseguir un enlace, pero merece la pena.
- 33. Cuanto **más arriba** aparece un enlace dentro de una página, más valor tiene.
- 34. Sondea tus **clientes y proveedores** para que incluyan un enlace hacia tu web.
- 35. Comprueba quien enlaza a tus **competidores** en opensiteexplorer.org e intenta conseguir alguno de esos enlaces.
- 36. No olvides poner un enlace hacia la homepage en cada **nota de prensa**.
- 37. Da de alta tu web en **directorios relevantes** para tu sector.
- 38. Olvídate en la cantidad de los enlaces que consigues, céntrate en la **calidad de cada enlace** y en obtenerlos desde dominios con gran autoridad.
- 39. Utiliza **FollowerWonk** para localizar a las personas más influyentes en tu nicho, síguelos y aprende de lo que hacen bien. Suscríbete a los principales blogs y estudia qué contenido publican y cuál tiene más éxito.
- 40. Realiza **estudios sectoriales** y mándalos a los principales medios y blogs que puedan estar interesados.

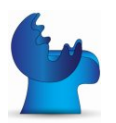

- 41. Escribe un post con "Los X expertos en X Sector más influyentes en Twitter". Crea un **badge** que puedan copiar y pegar en sus webs y contáctalos uno a uno para hacerles saber que han sido incluidos y que pueden hacer eso del badge.
- 42. Organiza **concursos** en los que los participantes tengan que compartir un tweet o publicar en sus blogs. Incentiva esto con algún regalo o sorteo.
- 43. Ofrécete **a escribir para otras webs** de forma gratuita a cambio de que puedas enlazar a tu dominio.

## **V. Contenido**

El contenido es el rey. Google premia el contenido de calidad y la publicación de nuevo contenido de forma regular. Por tanto, aquí van algunos consejos:

- 44. Crea un **blog** dentro de tu página en blog.mipagina.com o mipagina.com/blog con Wordpress y publica regularmente.
- 45. Vuelve a realizar un **estudio de palabras claves**: cuando se optimiza para productos o servicios se buscan palabras con intencionalidad de compra. Pero cuando se optimizan los posts, la finalidad es atraer todas las búsquedas con intencionalidad informativa para maximizar la visibilidad.
- 46. Establece un **calendario editorial** para ir creando contenido que atraiga visitantes desde un número creciente de posts. Cada página dentro de un dominio es una nueva puerta. Cuantas más puertas, más posibilidades hay de que lleguen visitas.
- 47. Cada **Nuevo post** ha de estar: a) Planificado b) bien documentado c) formateado para Internet d) Ser SEO friendly y e) Fácilmente compartible.
- 48. El SEO era una especialidad bastante técnica. Ahora es más importante el contenido.
- 49. Publica tus nuevos posts los **sábados por la mañana**. Estadísticamente es cuando más comentarios se generan.
- 50. Crear **contenido de calidad** que la gente quiere enlazar es la mejor manera de conseguir enlaces.
- 51. La mayoría de los internautas no leen online, escanean el texto. Por ello, pónselo fácil y **utiliza negritas, gráficos, imágenes y enumeraciones**.
- 52. Cada post es una oportunidad de **generar conversiones**: pon banners hacia tus productos, facilita que te sigan en las redes sociales, invitan a que se suscriban a tu RSS o a tu

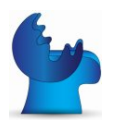

newsletter. Posiblemente no compren en la primera visita, pero estarán un poco más cerca de convertir que antes.

53. Publica **eBooks gratuitos** para que los visitantes se descarguen. Algunas sugerencias: Introducción a X, 10 Mejores Prácticas para X; 5 consejos para contratar a un experto/ empresa en X, 12 preguntas frecuentes sobre X y sus respuestas, 7 errores a evitar cuando X.

# **VI. Indexación**

Para conseguir posicionar bien no solo basta con realizar un buen estudio de palabras clave, optimizar la web y conseguir enlaces. También hemos de mostrar el camino y facilitar a los motores de búsqueda para que encuentren nuestro contenido e indicarles qué es lo que no deben de indexar:

- 54. Cada vez que publiques una nueva página o post, **compártelo en Facebook, Twitter y Google+** y en cuestión de minutos estará indexado en Google.
- 55. Para saber si **una página está indexada** en Google busca: site:http://www.tuweb.com
- 56. **Crawling** es un proceso en el cual los robots de los buscadores descubren nuevo contenido pasando de una página a otra a través de los enlaces, o vuelven al contenido existente para ver si ha habido cambios.
- 57. Google puede indexar **19 tipos de archivos distintos** (PDF, Postscript, .atom, .rss, .dwf, etc)
- 58. Toda web ha de tener un **robots.txt** para restringir el acceso a zonas que no se deben indexar.
- 59. El robots.txt ha de tener un enlace hacia **sitemap.xml** (comprueba el tuyo en http://yoursite.com/robots.txt)
- 60. El contenido en **zonas privadas**, restringidas por formulario no es accesible a los motores de búsqueda y, por tanto, invisible.
- 61. Si necesitas saber más sobre **.htaccess**. este link te ayudará: --> http://www.htaccessguide.com/ #SEO
- 62. Ten un **sitemap.html** para los visitantes y **sitemap.xml** para los motores de búsqueda.
- 63. Comprueba si los elementos de tu web son visibles e indexables con http://SEObrowser.com

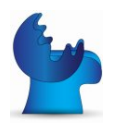

- 64. ¿Necesitas borrar una URL? Redirige la antigua a la nueva con una **redirección 301**.
- 65. El tag **canonical** sirve para evitar problemas con el contenido duplicado y para decirle a los motores que varias URLs han de ser considerada como una página.
- 66. **Noarchive** se utiliza para que Google no guarde una copia en cache de una web.

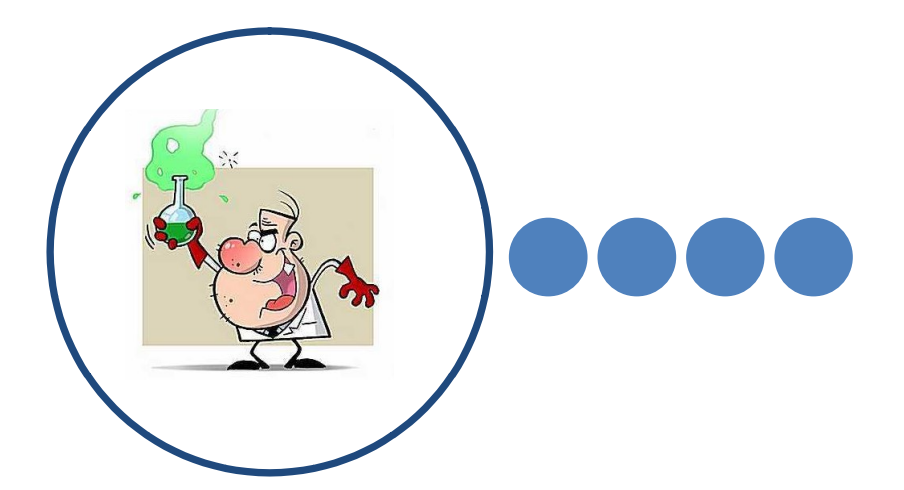

#### **VII. Mitos**

Ten presente que mucha de la información que hay en Internet sobre SEO está desfasada o basada en leyendas urbanas. Por ello, hemos recopilado algunos de los principales mitos para que no caigas en ellos:

- 67. Ningún especialista SEO puede **prometer rankings**. Simplemente está fuera de su control. Huye de quien lo haga.
- 68. El SEO es cosa de una sola vez. ¡Falso! **Google cambia el algoritmo** casi todos los días del año.
- 69. El **Pagerank** y el posicionamiento de una web no están directamente relacionados. Google utiliza el PageRank solamente para saber con qué frecuencia ha de volver a una página.
- 70. Desde 2001 no es necesario o requerido **mandar manualmente una nueva web** a los motores de búsqueda, se indexan solas. Que no te vendan "altas manuales en motores de búsqueda".
- 71. Invertir en **Adwords** no va a hacer que aparezcas mejor en los resultados orgánicos o de tráfico gratuito.
- 72. **¡El SEO ha muerto!** Lo cierto es que siempre está cambiando y, cada vez más, está influido por las redes sociales.

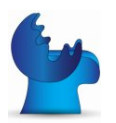

# **VIII. Google**

Aunque son tres los principales motores de búsqueda (Google, Yahoo! y Bing), lo cierto es que en los países hispano hablantes el dominio de Google llega a estar por encima del 99% de cuota de mercado en la mayoría de las ocasiones. Por ello, es importante centrar una estrategia SEO en Google y conocer más sobre el gigante americano:

- 73. El **nombre de Google** viene de la palabra "gogle", que significa el número 1 seguido de 100 ceros.
- 74. El **logo** de Google no estuvo centrado en la página hasta 3 años después del nacimiento del buscador.
- 75. El **algoritmo** de Google consiste en 200 factores, de los que cada uno tiene 200 variaciones.
- 76. Google **cambia** el algoritmo 600 veces todos los años
- 77. Las búsquedas de **long tail** (3 ó más palabras) son el 70% del total de las búsquedas que se llevan a cabo diariamente.
- 78. **Google Insights** ofrece tendencias de búsqueda de todas las palabras clave desde 2004 http://www.google.com/insights/search/
- 79. **Youtube** es el Segundo mayor motor de búsqueda después de Google. Lo siguen Bing 3º y Yahoo 4º
- 80. La primera posición orgánica recibe en Google alrededor de un 18,2% de los clicks

# **IX. Diseño**

Tras todo el esfuerzo realizado en conseguir visitas orgánicas, el siguiente paso es conseguir que esas visitas lleguen a realizar la acción deseada, ya sea comprar, suscribirse, pedir presupuesto, etc. Por esa razón es importante que cuando la visita llegue a la página no se eche para atrás:

81. Invierte en un **buen diseño, limpio y profesional**. No tires por la borda todo el trabajo de posicionar con un mal diseño que haga que los visitantes se marchen inmediatamente.

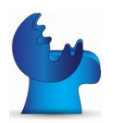

- 82. La web no ha de ser una obra de arte, **ha de ser funcional**: posicionar en buscadores, generar confianza y alcanzar conversiones.
- 83. Utiliza http://ipadpeek.com/ para comprobar como se ve tu web en un **ipad**
- 84. Si buscas **un estilo de fuente para tu** web, mira en Google Fonts --> http://www.google.com/webfont

## **X. Local**

El 20% de todas las búsquedas tienen una intencionalidad local y buscan resultados que estén en su propia localidad:

- 85. Si optimizas tu negocio en **Google Places** tendrás la oportunidad de aparecer encima de los resultados orgánicos.
- 86. Cuando configures Google Places, **añade toda la información posible** y pide a tus clientes reviews. Todo ello te ayudará a ser más visible.
- 87. Para optimizar para resultados locales, es recomendable incluir la **dirección y número de teléfono en todas las páginas del site**.
- 88. Busca todos los **directorios locales** (Yelp, Páginas Amarillas, 11870.com, etc) y date de alta: conseguirás enlaces y visibilidad a nivel local.
- 89. Google Maps ofrece un código para embeberlo en tu web y mostrar el mapa con tu ubicación. Esto ayudará a los usuarios y a la optimización de los resultados locales.

#### **XI. Penalizaciones**

Todo tiene un riesgo y no cumplir con las políticas de Google puede suponer perder posiciones o no alcanzar un buen posicionamiento:

90. Hay dos **tipos de penalizaciones**: algorítmicas (el propio funcionamiento de Google penaliza una página de forma automática cuando encuentras claros signos de manipulación incorrecta) y manual (previa denuncia, un empleado de Google revisa la web y puede decidir penalizarla).

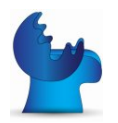

- 91. Las webs con **demasiados anuncios** en la parte superior de la página son penalizadas por Google.
- 92. No muestres contenido distinto a los motores de búsqueda y a los visitantes. El **cloacking** está penalizado por Google.
- 93. Si la mayoría de los enlaces entrantes apuntan con el **anchor text** de la palabra clave con la que se quiere posicionar, es muy posible que Google te penalice.
- 94. Mantén la **densidad** de la palabra clave que quieras optimizar por debajo de un 3%.
- 95. Dentro de las políticas de Google, la **compra de enlaces** es motivo de penalización.
- 96. Si has **caído en alguna penalización** tienes que arreglar aquello que te haya llevado a esa situación y pedir a Google que lo reconsidere mediante un formulario llamado "reconsideration request" en https://www.google.com/webmasters/tools/reconsideration?hl=es&pli=1

## **XII. Analítica Web**

Lo que no se mide no se puede gestionar y menos mejorar:

- 97. Utiliza **Google Analytics** para la analítica web. Es gratuita y fácil de implementar.
- 98. La **tasa de rebote** es el % de personas que llegan a tu web e inmediatamente se van.
- 99. Vigila la tasa de rebote, **el tiempo medio en la página** y el número de páginas por visita: cuanto peor sean estas métricas, esto indicia lo mal que el visitante valora tu página.
- 100. Analiza la **procedencia del tráfico**: motores de búsqueda (pagado y orgánico), referencia (desde otras webs) y directo (directamente escribieron tu dominio en el navegador).
- 101. Monitoriza **la evolución del tráfico orgánico** para medir el éxito de la estrategia SEO.
- 102. Establece los **objetivos en Google Analytics** para poder medir el número de conversiones y la tasa de conversión.
- 103. Las mejoras en los **tiempos de carga** han demostrado que aumentan las conversiones.

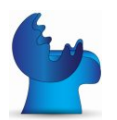

#### **GUÍA PRÁCTICA SEO** - BlueCaribu

#### ¡WOW! LO HAS CONSEGUIDO…

Muchas gracias por leer hasta el final. Si te ha parecido interesante te animamos a que nos sigas en Twitter y Facebook donde regularmente compartimos contenido de interés para que descubras cómo hacer crecer tu negocio en Internet.

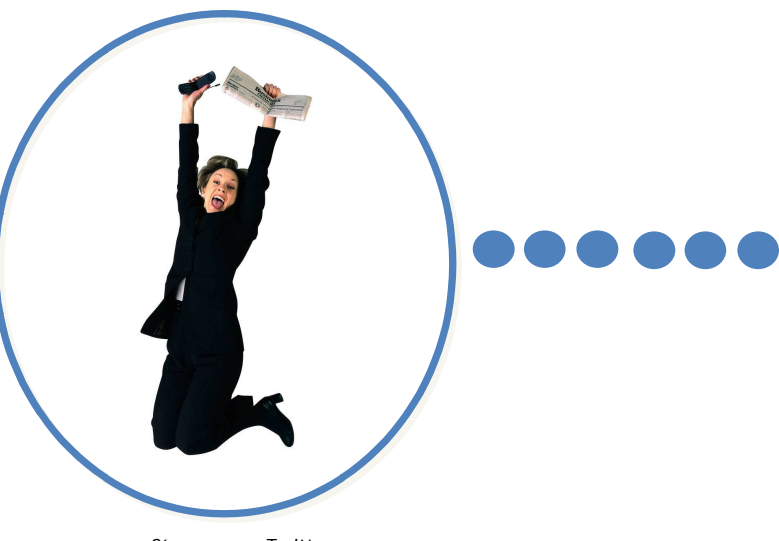

Síguenos en Twitter @bluecaribu

# **Convierte a los extraños en amigos, y a tus amigos en clientes**

**Visítanos en www.bluecaribu.com**

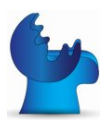